# **Photo Drag Crack (Latest)**

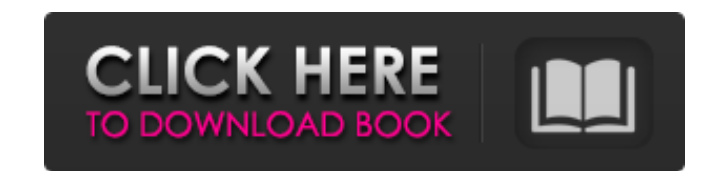

### **Photo Drag Free [Latest-2022]**

Photo Drag is a versatile tool that allows you to quickly change the icon on your contacts list on Gmail. Choose a photo from your computer or web browser and assign it to your contacts. A brilliant tool that allows you to from your computer or web browser and assign it to your contacts.Q: Possible to share concurrent request between application and a web app within one domain? We have a requirement to create an existing PHP application (app to take inputs from two other web sites (app2 and app3). Currently app1 is running on an Apache 2.2, PHP 5.2.10 (IIS) with PHP-FPM module. App2 and app3 are running on IIS7.5, PHP 5.3.5 Our concern is that one user can cli might not have finished its request before the click on app2. This would be good if we could get a chance to notify app1 the result of the request on app2 so that it can handle it as soon as possible. We all know that conc question is - is it possible to share concurrent requests between application and a web app within one domain? If possible, how? A: Hmmm, I think it might be possible if you set your app2 and app3 inside app1's config. I'm Template.php -> configure() (after the function has loaded configurations) -> config('app1', array('enableAcl' => true)); Perhaps it's not the best solution, but it works. David A. Graham: Disclosing Russia's secret interf there's been no whiff of an investigation of Russian interference in the last election to influence the outcome in any of the fifty states. Not in Illinois. Not in Wisconsin. Not in Ohio. Not in Pennsylvania. Nor has there Michigan and Minnesota. I don't

### **Photo Drag Activator**

Photo Drag was built to make your Gmail contacts management easier. Improve your contacts list by adding a photo for every person. Create your own contacts collections. Create your own contact list of your favorites. Send avatars, photo, drag, icon, change, change avatars, change avatars in gmail, customize gmail contacts, customize gmail contacts with avatars, import contacts, remove avatar, drag avatars, add avatar to gmail contacts, adju gmail contact avatar, import gmail contacts, avatar gmail contacts, gmail contact, photo icon, ui icon, icon editor, color icon, remove avatar gmail contacts, avatar in gmail, change gmail contacts avatars, create gmail co avatar in gmail contacts, how to modify contacts avatar in gmail contacts, how to modify avatar for gmail contacts, how to set avatar in gmail contacts, how to use photo drag in gmail, how to use photo drag in gmail contac contacts avatar, how to change gmail contacts avatar, how to change photo in gmail contacts, how to change photo in gmail contacts, how to change gmail contacts avatar, how to add photo in gmail contacts, how to add photo image in gmail contacts, photo icon gmail, photo icon gmail contacts, how to remove icon in gmail contacts, remove avatar in gmail contacts, how to remove image in gmail contacts, how to edit icon in gmail contacts, set ic gmail contacts, how to modify avatar in gmail contacts, change icon in gmail contacts, add photo gmail contacts, how to remove avatar in gmail contacts, how to remove icon in gmail contacts, remove icon for gmail contacts, contacts, how to add icon in gmail contacts, change image in gmail contacts, set image for gmail contacts, how to use photo drag in gmail contacts, how to use photo drag in gmail contacts, how to use photo drag in gmail co

# **Photo Drag**

Change contact names, icons and add custom images to Gmail contacts using this creative icon changer for Gmail contacts. This app will save your place by showing you the contact info of your recent contacts. Your recent co you want to see contact info, right click to create a bookmark. Select the contact, right click to edit the contact's info or get more info, then edit the contact's name, image and other custom contact info. 3,000,000+ Use Google Play! Create professional quality images with ease using our photo editing app. Get the best quality with your photos up to 2048x2048 in sizes from iPhone or iPad. Quickly capture and edit your photos right within t association in a subset of men on dialysis. Aortic valve calcium (AVC) has been observed in a subset of hemodialysis patients, but it is unclear if AVC is associated with coronary artery calcification (CAC). The imaging of of coronary atherosclerosis and predicts cardiovascular mortality. The aim of this study is to compare the prevalence and predictors of AVC in hemodialysis patients. A retrospective cohort study of 53 hemodialysis patients energy X-ray absorptiometry was used to measure AVC. CAC was examined using electrocardiogram-gated computed tomography (CT). Multivariate regression was used to identify AVC risk factors. The mean age was 50 ± 12 years. O calcium-phosphate product (p = 0.01), parathyroid hormone (p = 0.01), and CAC (p = 0.03). CAC was associated with AVC (p = 0.03). AVC was a marker of advanced age (p = 0.01). Patients with AVC were older (p = 0.01) and ha associated with CAC in a subset of patients with elevated calcium-phosphate product and parathyroid hormone. AVC may be a marker of cardiac hypertrophy related to age

## **What's New In Photo Drag?**

• Create beautiful avatars for your contacts' Gmail profiles. • Export avatars to a folder. • Save avatars to a library. • Test avatars before assigning them as contacts. • Export avatars to a device-specific folder. • Sea contacts. • Choose from multiple icon sets. • Add avatars to any contact by simply dragging and dropping the image file. • No Flash requirements. Photo Drag is a handy tool that can help you overcome this situation and cus you faster recognize them based on the image you assigned to each one. In order to properly use the application, you need to have Adobe AIR installed on your computer, as well as a Gmail account to work with. Creative icon your Gmail contact lists, by selecting a representative image for each email on that list. This comes in handy in several ways, as you can assign a proper photo to contacts that have stock or abstract images as avatars, as contact that has no avatar with a representative image. The photos you select can be drag-and-dropped from your browser or computer directly over your contact, in order to start the avatar assigning process. Handy tool for selectively assign images as avatars to your Gmail contacts, by giving you the opportunity to trim and adjust a photo before setting it as contact icon. Furthermore, you are offered with several predefined icons. The appli can use them on other contacts with ease. Conclusion All in all, Photo Drag helps you customize your Gmail contact list to a certain extent, by modifying the avatar of each email in the list. Although this does not affect contact list, which can be synchronized to other devices, such as smartphones that access your Gmail account. Photo Drag Description: . Create beautiful avatars for your contacts' Gmail profiles. . Export avatars to a fold as contacts. • Export avatars to a device-specific folder. • Seamlessly remove

## **System Requirements For Photo Drag:**

\* Internet connection required for game activation and game content updates \* Recommended system specifications: OS Windows XP Service Pack 3 (32bit) Windows Vista (32bit) or Windows 7 (32bit) \* Processor Intel® Pentium® I Pack 3) or 4GB (Windows Vista) or 6GB (Windows 7) \* Graphics Card DirectX® 9 compatible NVIDIA® GeForce® 8400 GT (512MB) or ATI Radeon™ HD 2600 (256MB) or better

## Related links:

[https://sajjadkhodadadi.com/wp-content/uploads/2022/07/DeepDVD\\_Movie.pdf](https://sajjadkhodadadi.com/wp-content/uploads/2022/07/DeepDVD_Movie.pdf) [https://wo.barataa.com/upload/files/2022/07/R2yBqCag8qH6da9YYcAA\\_04\\_ef00ef4385e1fb8f4bf3d08fe869f89c\\_file.pdf](https://wo.barataa.com/upload/files/2022/07/R2yBqCag8qH6da9YYcAA_04_ef00ef4385e1fb8f4bf3d08fe869f89c_file.pdf) <https://snackchallenge.nl/2022/07/04/stats-keeper-crack-free-3264bit/> [https://cryptic-falls-88448.herokuapp.com/Katans\\_Todo\\_for\\_Windows\\_10\\_81.pdf](https://cryptic-falls-88448.herokuapp.com/Katans_Todo_for_Windows_10_81.pdf) <https://www.cameraitacina.com/en/system/files/webform/feedback/bizfax-fax-server-for-enterprise.pdf> <https://alafdaljo.com/opoosoft-pcl-to-pdf-converter-crack-keygen-pc-windows/> <https://dailytimespro.com/wp-content/uploads/2022/07/Cabrio-1.pdf> [https://xplico.no/wp-content/uploads/2022/07/EZSignIt\\_Portable\\_\\_Crack\\_Activation\\_Free\\_Download\\_3264bit\\_Updated.pdf](https://xplico.no/wp-content/uploads/2022/07/EZSignIt_Portable__Crack_Activation_Free_Download_3264bit_Updated.pdf) <https://suchanaonline.com/d-link-dgl-4100-quick-router-setup-crack-with-license-key-for-windows-updated-129311/> [https://thefuturegoal.com/upload/files/2022/07/D83GXtcE8bMebVZkvDKj\\_04\\_35d034376805699106df12f2d0b0663c\\_file.pdf](https://thefuturegoal.com/upload/files/2022/07/D83GXtcE8bMebVZkvDKj_04_35d034376805699106df12f2d0b0663c_file.pdf) [http://weymouthma.pt7.vt-s.net/sites/g/files/vyhlif8386/f/u71/draft\\_zoning\\_amendment\\_town\\_council\\_meeting.pdf](http://weymouthma.pt7.vt-s.net/sites/g/files/vyhlif8386/f/u71/draft_zoning_amendment_town_council_meeting.pdf) <https://clin.research.vub.be/en/system/files/webform/eiddroza856.pdf> <https://shielded-anchorage-70849.herokuapp.com/kirbmar.pdf> <https://www.turksjournal.com/reqchecker-1-7-0-crack-serial-number-full-torrent-free-download/> [https://www.beliveu.com/upload/files/2022/07/VyfOC6hzcoepr11IEvlI\\_04\\_35d034376805699106df12f2d0b0663c\\_file.pdf](https://www.beliveu.com/upload/files/2022/07/VyfOC6hzcoepr11IEvlI_04_35d034376805699106df12f2d0b0663c_file.pdf) <http://ovecit.yolasite.com/resources/TweakFS-Open-Installer-Crack---Activation-Code-2022.pdf> <https://fairdalerealty.com/integrare-crack-with-key/> <https://www.gcpl.net/sites/default/files/webform/resume/mancaul38.pdf> <http://marrakechtourdrivers.com/advert/dtsql-8-5-0-crack-serial-key-updated-2022/> [https://secret-oasis-56859.herokuapp.com/Share\\_Clip.pdf](https://secret-oasis-56859.herokuapp.com/Share_Clip.pdf)